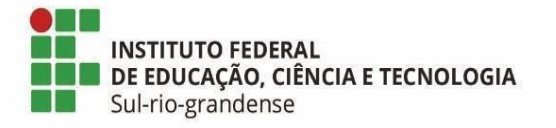

## **BASE DE CONHECIMENTO**

# **TRAMITAÇÃO INSTITUCIONAL DA FOLHA DE ROSTO DA PLATAFORMA BRASIL**

### **Qual é a atividade?**

Tramitação para a assinatura da folha de rosto da Plataforma Brasil no âmbito do IFSul.

### **Qual a unidade administrativa responsável?**

Unidade administrativa responsável pela pesquisa no câmpus/reitoria ou unidade administrativa responsável pela pós-graduação/secretaria no câmpus

#### **Como é feito?**

Proponente deve realizar o cadastro de pesquisadora/pesquisador e do projeto na Plataforma Brasil, acessando o link: <https://plataformabrasil.saude.gov.br/> e assinar o formulário da folha de rosto da Plataforma Brasil com assinatura digital certificada.

Proponente deve gerar processo eletrônico no SUAP anexando os seguintes documentos:

1) Projeto de pesquisa ou inovação;

2) Folha de rosto da Plataforma Brasil;

3) Termo de autorização para realização da pesquisa (Anexo I da IN PROPESP/IFSul nº 7, de 2023) - Para a obtenção da assinatura, a/o proponente deve preencher o documento eletrônico no SUAP e encaminhar para a/o responsável institucional onde será realizada a pesquisa. Para projetos no qual seja necessário a assinatura de responsável institucional externo ao IFSul, preencher o documento eletrônico, e fazer o download do mesmo para obter a assinatura digital certificada.

4) Carta de apresentação da/o estudante (Anexo II da IN PROPESP/IFSul nº 7, de 2023), se projeto vinculado a curso de pós-graduação. Para a obtenção da assinatura, a/o proponente deve preencher o documento eletrônico no SUAP e encaminhar para a assinatura eletrônica no SUAP da/o estudante.

Após anexar os devidos documentos, o proponente encaminha o processo eletrônico no SUAP à unidade administrativa responsável pela pesquisa no câmpus/reitoria ou, no caso de projetos vinculados a cursos de pós-graduação, para a respectiva unidade administrativa responsável pela pós-graduação/secretaria no câmpus.

A unidade administrativa responsável pela pesquisa no câmpus/reitoria ou unidade administrativa responsável pela pós-graduação/secretaria no câmpus encaminha o processo à Diretoria de Pesquisa e Inovação (IF-DIPESP) da PROPESP com despacho indicando a ciência. IF-DIPESP após o recebimento, encaminha o processo para a Coordenadoria de Documentos (IF-CDOC) para a obtenção da assinatura digital certificada da Reitora ou do

Reitor na folha de rosto da Plataforma Brasil. A IF-CDOC retorna o processo para a IF-DIPESP.

IF-DIPESP retorna o processo para a unidade administrativa responsável pela pesquisa no câmpus/reitoria ou unidade administrativa responsável pela pós-graduação/secretaria no câmpus. Esta unidade retorna o processo ao pesquisador/pesquisadora, que finaliza o processo.

Obs.: Em caso de falta de dados ou de documentos retorna-se o processo eletrônico à pesquisadora ou ao pesquisador com uma notificação a respeito de quais os ajustes serão necessários. Após a correção, retoma-se o fluxo do processo.

#### **Quais informações/condições são necessárias?**

- Ser servidora ou servidor do IFSul.

### **Quais documentos são necessários?**

- Folha de Rosto da Plataforma Brasil;
- Projeto de pesquisa ou inovação;
- Termo de autorização para realização da pesquisa pelas instituições envolvidas na realização da pesquisa/inovação [\(Documento eletrônico do SUAP\)](https://suap.ifsul.edu.br/admin/documento_eletronico/documentotexto/add/?tipo=43&modelo=554);
- Carta de apresentação da/o estudante se projeto vinculado a curso de pós-graduação [\(Documento eletrônico do SUAP\)](https://suap.ifsul.edu.br/admin/documento_eletronico/documentotexto/add/?tipo=43&modelo=555);
- Processo eletrônico "Pesquisa: Documentos do Projeto".

**Qual é a base legal?** 

- [Instrução Normativa PROPESP nº 7, de 18 de janeiro](http://www.ifsul.edu.br/instrucoes-de-servico-propesp-2) de 2023
- [Manual de orientações da Plataforma Brasil](http://aplicacao.saude.gov.br/plataformabrasil/login.jsf)

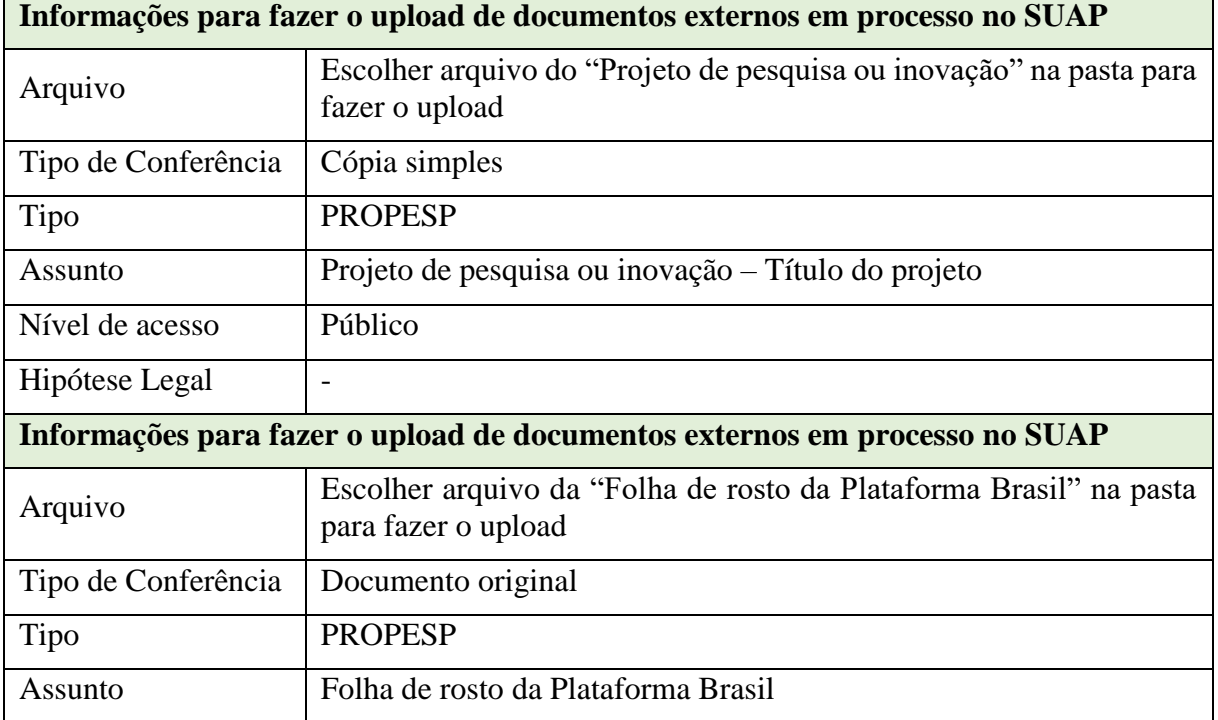

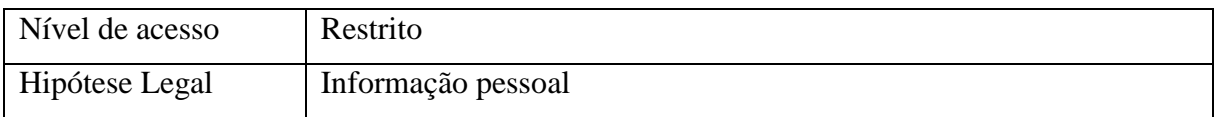

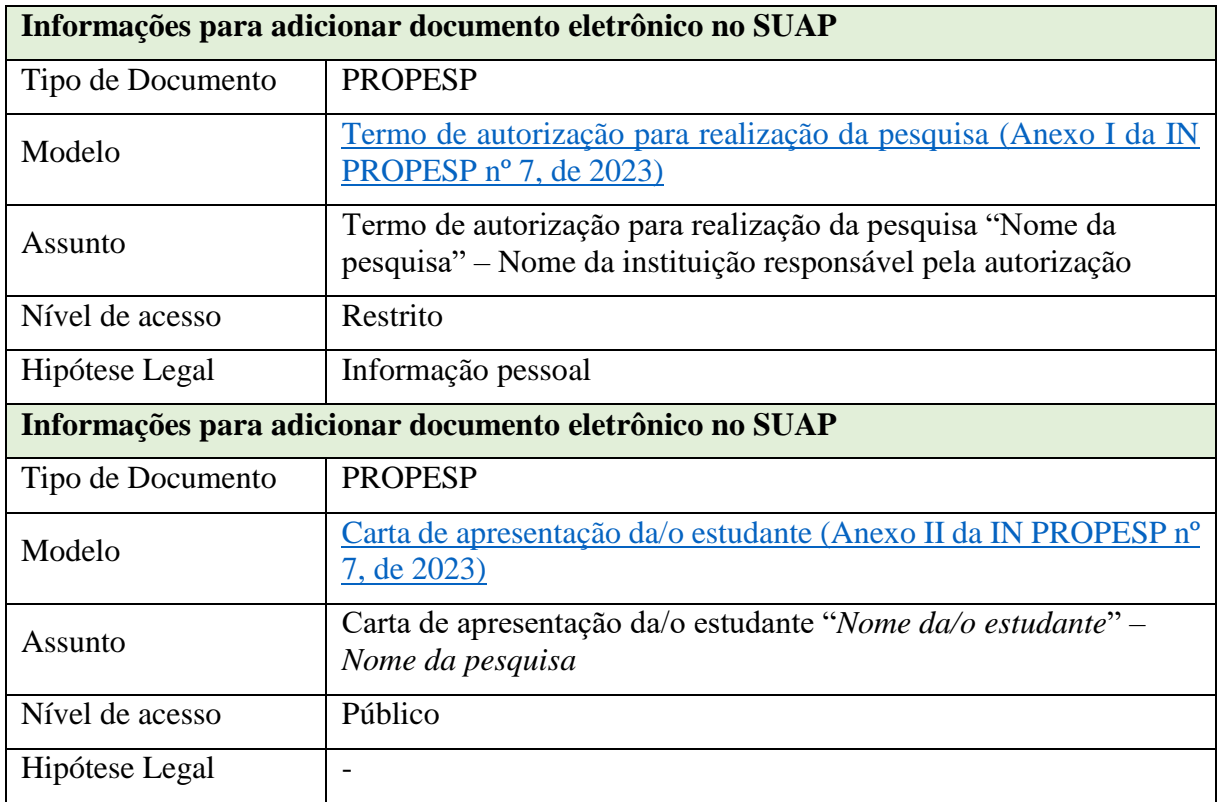

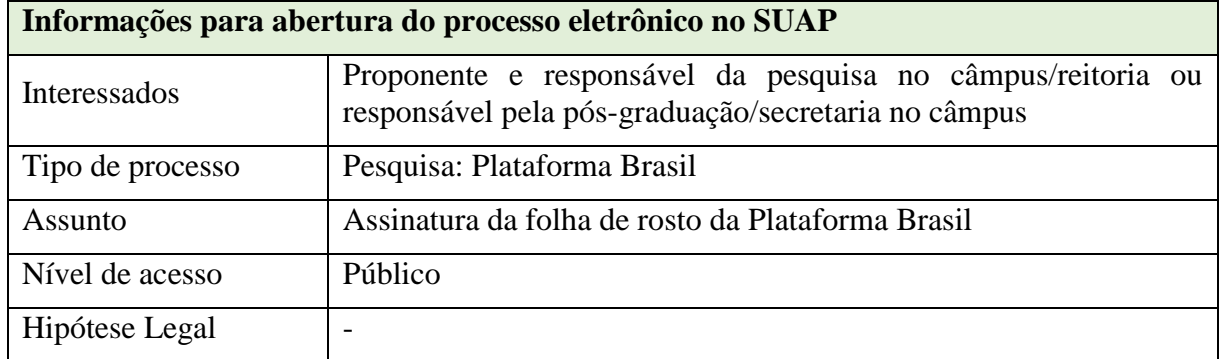

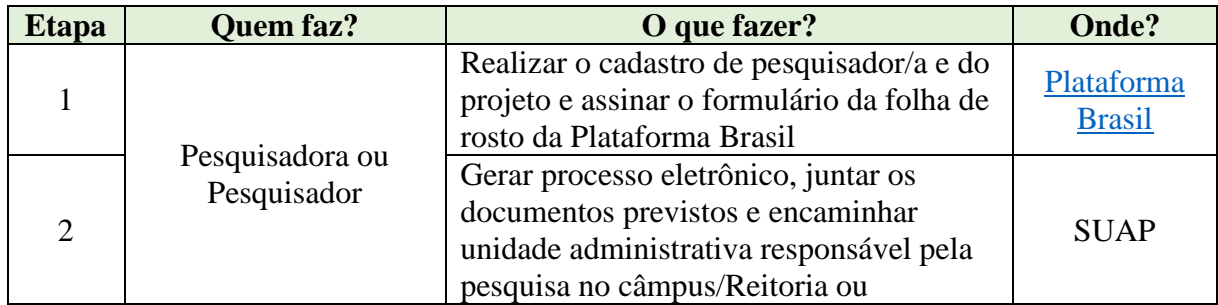

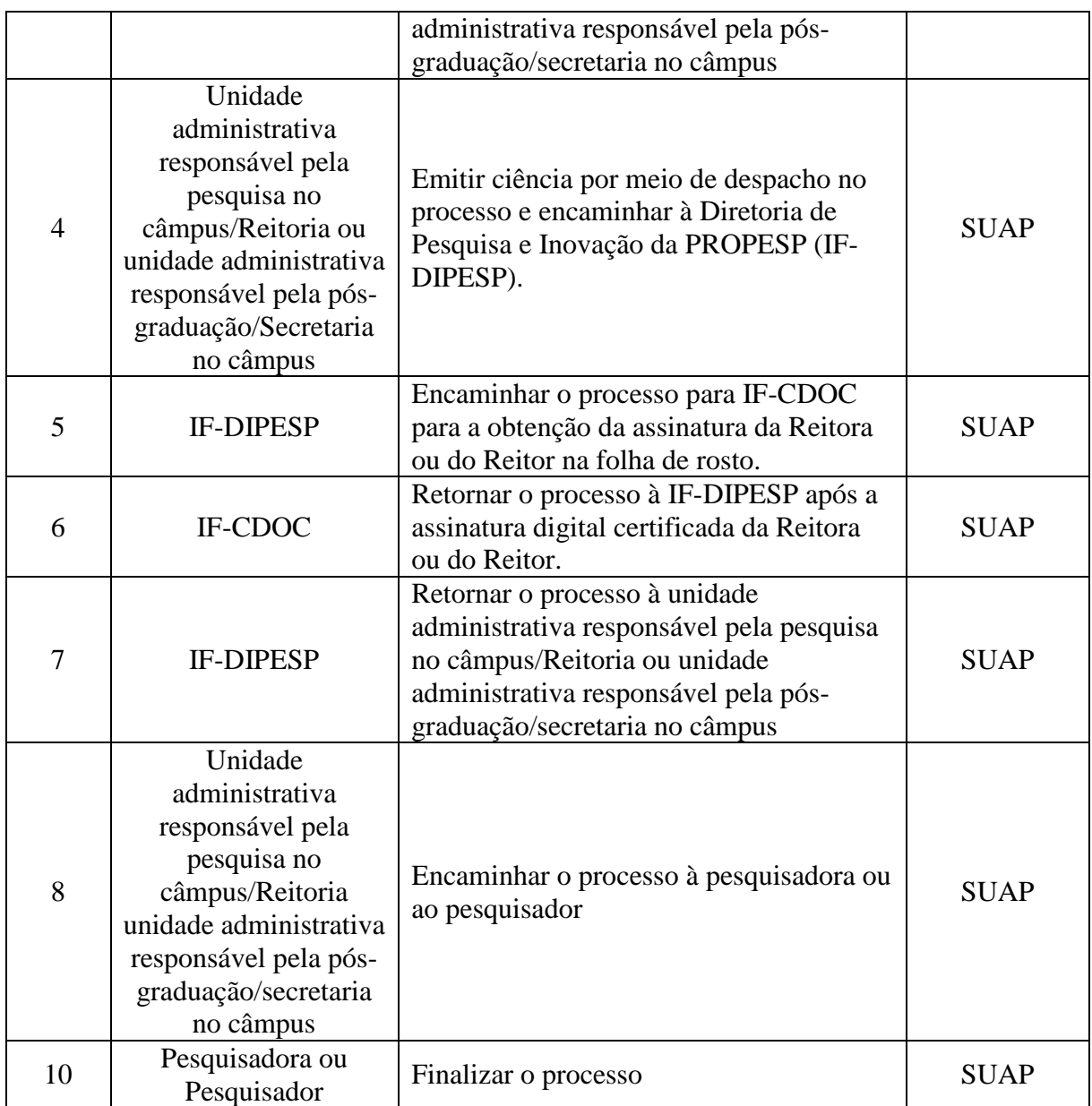

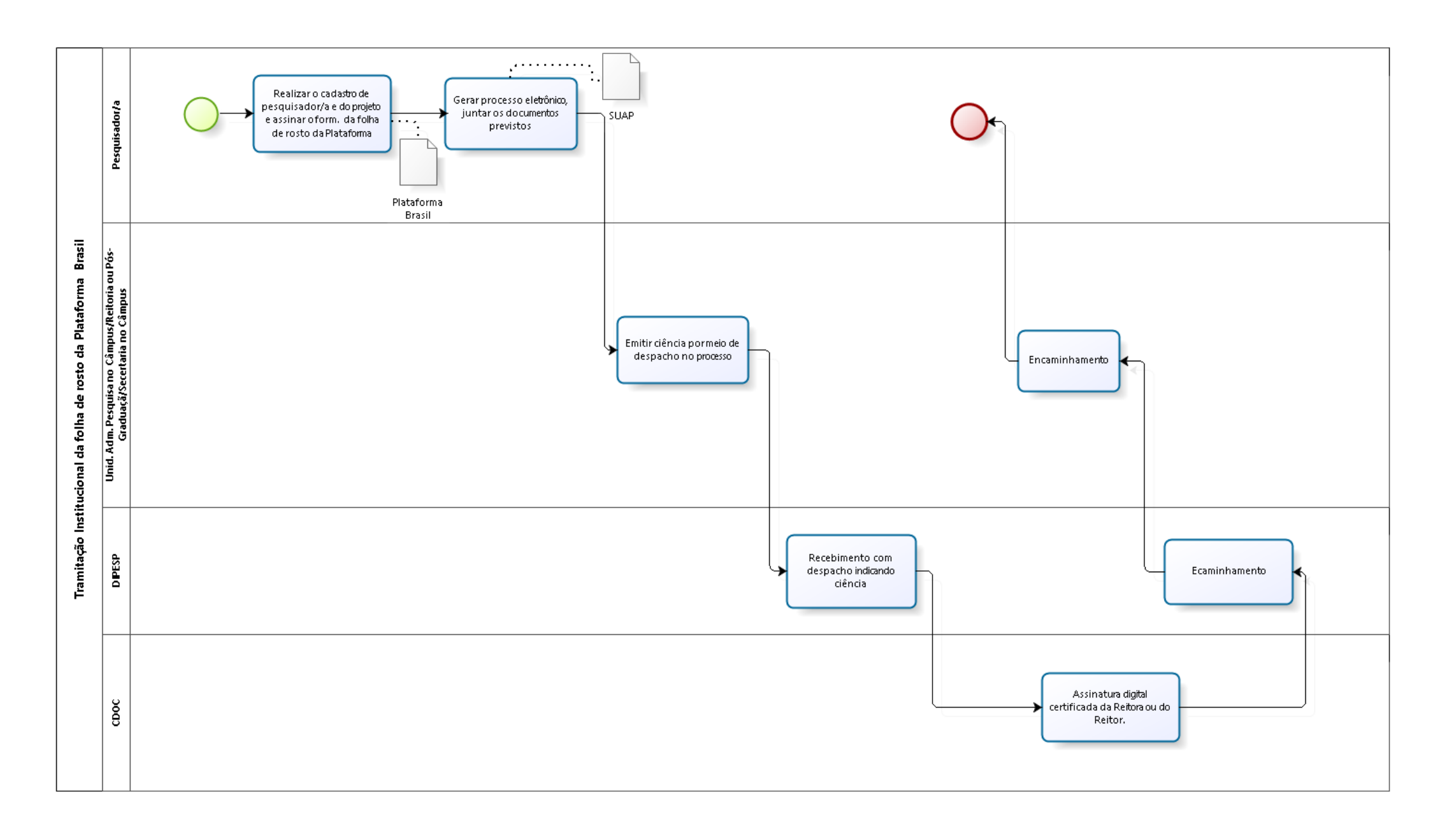

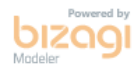